# Data Submission Guide for CMDP *PFAS Samples*

**(reported through EXCEL TEMPLATE)**

#### **Document Instructions**

The Excel template used for reporting PFAS samples are separated into three sections including general *Sample Information (see page 2), Chem/Rad Results (see page 3)* and *Field Results and Measurements (Do not use for PFAS reporting).*  Additionally, this document includes an **example** of a completed sample submission (*page 4)*.

Submit the information as described on the following pages for **PFAS** samples. This guidance document will highlight the required fields within each section.

Header fields in **RED** and underlined text are **required** in order to meet federal and state reporting requirements. Header fields in **BLUE** and underlined text are *conditionally or situationally required*. Header fields in **BLACK text** are not required for a successful data submission. *Sample data will be rejected if the required fields are left blank.* 

Additionally keep in mind:

- Use drop down icons  $(\overline{\phantom{x}})$  to filter data.
- If you have questions please contact our CMDP support staff at [dec.cmdpsupport@alaska.gov.](mailto:dec.cmdpsupport@alaska.gov)

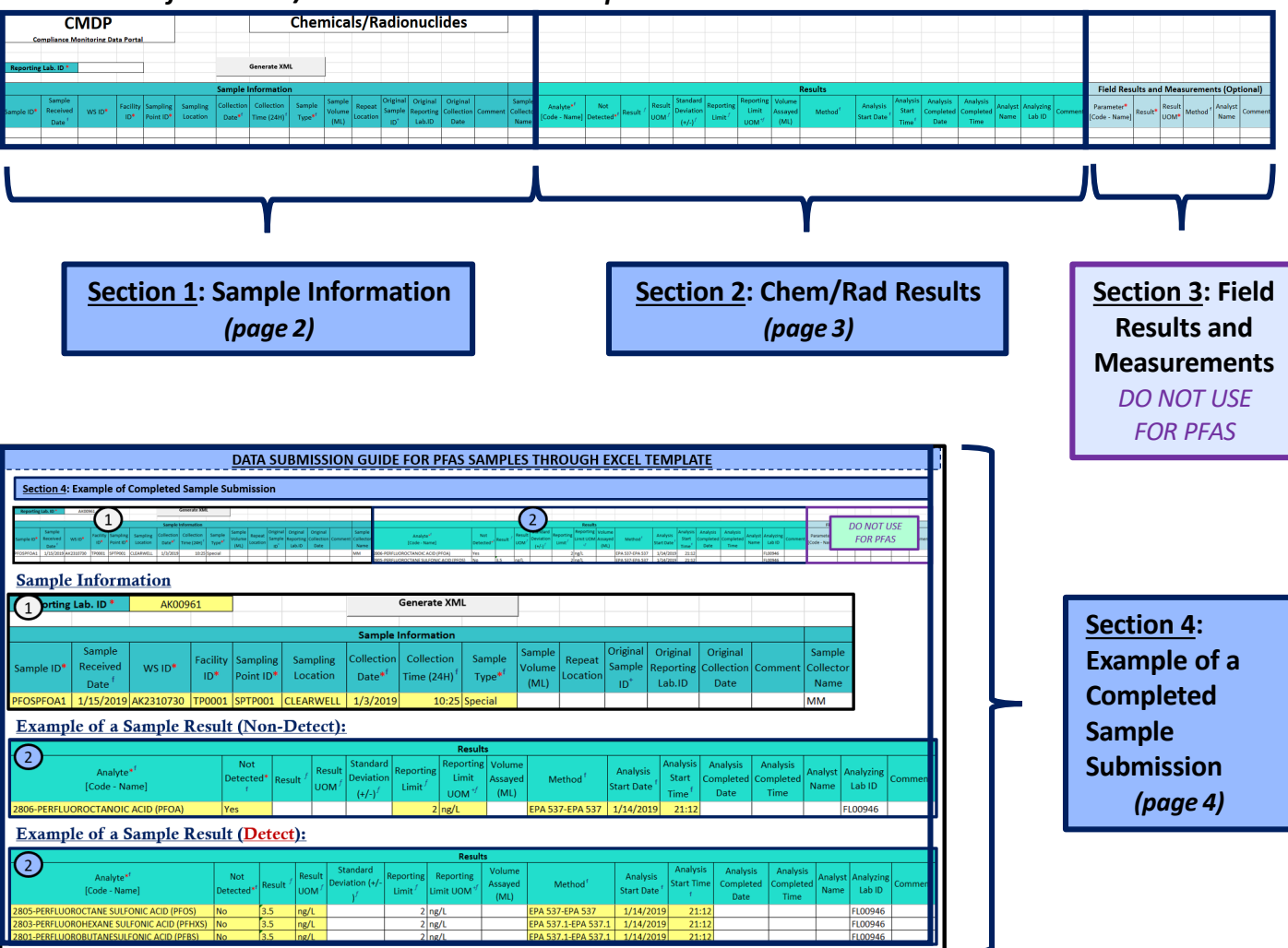

#### *Screenshot of Chemical/Radionuclides Excel Template*

### **DATA SUBMISSION GUIDE FOR PFAS SAMPLES THROUGH EXCEL TEMPLATE**

Header fields in **RED** and underlined text below are **required** in order to meet federal and state reporting requirements. Header fields in **BLUE** and underlined text are *conditionally or situationally required*. Header fields in **BLACK text** are not required for a successful data submission.

#### **Section 1: Sample Information Chemicals/Radionuclides CMDP Compliance Monitoring Data Portal** Reporting Lab. ID<sup>\*</sup> Generate XML Sample Origina **Collection** Sample Sampling Sampling Sample Sample Original Original Received  $ws$  ID\* Facility ID<sup>\*</sup> .<br>Repeat Location Sample Collector Name Collection Date<sup>\*</sup> Reporting Comment Point ID\* Location Type<sup>\*</sup> Volume Sample ID<sup>\*</sup> Collection Date Time (24H) $^\dagger$  $Lab.ID$

**Reporting Lab. ID**: Lab identification number.

**Sample ID**: Lab sample identification number, limit to 20 characters (*numbers, letters, dash/underscore* (-\_) *are allowed*).

**Sample Received Date**: Date sample was received by lab (MM/DD/YY).

**WS ID**: Public Water System identification number (PWSID).

*NOTE: Each water system name has a unique PWSID number. If the name and number on the work order does not match what is listed in CMDP, investigate to ensure accuracy and consistency.*

**Facility ID**: Facility identification number where sample was collected (typically from a source facility or treatment plant).

**Sampling Point ID**: Sample Point identification number related to the facility where the sample was collected.

If you are unsure of the **Facility ID** and **Sampling Point ID** to enter, please contact the PWS directly or the DEC Drinking Water Program Regional Office (<http://dec.alaska.gov/eh/dw/contact/>).

**Sampling Location**: This field must describe the location where the sample was taken. Keep description succinct (*numbers, letters, dash/underscore* (-\_) *only*).

**Collection Date**: Date sample collected (MM/DD/YY).

**Collection Time (24H)**: Time sample collected (HH:MM).

**Sample Type**: Type of sample to be submitted. From the drop down menu (pictured below), select the either **Routine** or **Special** sample type.

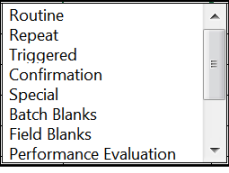

**Sample Volume**: Not required (numerical value only).

**Repeat Location**: Do NOT report data in this field.

**Original Sample ID**: Do NOT report data in this field.

**Original Reporting Lab. ID**: Not required but report if information if available.

**Original Collection Date**: Not required but report if information if available (MM/DD/YY).

**Comment**: Not required, however if comments are provided please limit characters to numbers, letters, dash or

underscore ( - \_ ). In particular, do NOT include quotation marks.

**Sample Collector Name**: Name of sample collector, report if information is provided.

### **DATA SUBMISSION GUIDE FOR PFAS SAMPLES THROUGH EXCEL TEMPLATE**

Header fields in **RED** and underlined text below are **required** in order to meet federal and state reporting requirements. Header fields in **BLUE** and underlined text are *conditionally or situationally required*. Header fields in **BLACK text** are not required for a successful data submission.

#### **Section 2: Chem/Rad Results**

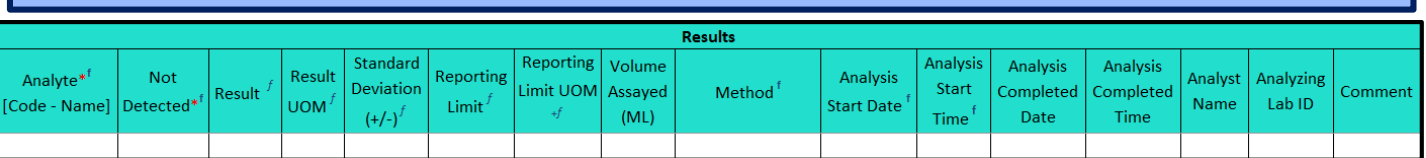

**Analyte [Code-Name]**: From the drop down menu, select the individual sample analytes for the results you are submitting. For a successful PFAS sample submittal, use the list below for the analyte codes of the individual contaminants.

*NOTE: This list will NOT filter by the analytes your lab (or lab that you have subcontracted with) is certified for. Be sure to verify the certification information (outside of CMDP) prior to data submission.*

**Not Detected**: From the drop down menu (pictured below), select whether the contaminant was **Not Detected** (select **Yes**) or **Detected** (select **No**) in the analyzed sample.

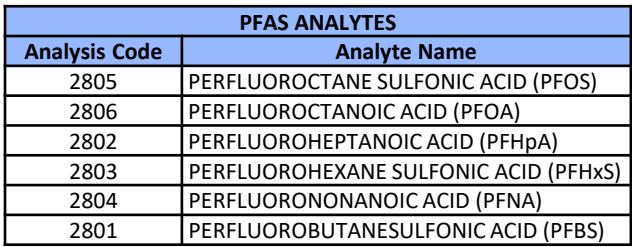

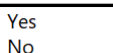

**Result**: Enter the appropriate reported result of the sample *only if* reporting a detect.

**Result UOM**: From the drop down menu (pictured below), select the unit of measure for the sample result as appropriate.

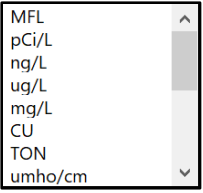

**Standard Deviation (+/-)**: Not required but report if applicable.

**Reporting Limit**: Enter the appropriate reporting limit of the analytes.

**Reporting Limit UOM**: From the drop down menu, select the unit of measure for the reporting limit as appropriate.

**Volume Assayed**: Not required but report if applicable (numerical value only).

**Method**: This drop down list includes methods for ALL chemical analyses and is not filtered by the analytes your lab (or subcontracting lab) is certified for. Be sure to verify certification status and select the appropriate method listed in the Methods Chart (shown to the right). Notice that each **Analysis Method Used** by labs is assigned to a specific *reporting code*

indicated in the **Report this Method in CMDP** column. Samples will be rejected if users report a code that is not listed on the methods chart.

**Analysis Start Date**: Date when lab began analysis (MM/DD/YY).

**Analysis Start Time**: Time when lab began analysis (HH:MM).

**Analysis Completed Date**: Not required but report if information is available (MM/DD/YY).

**Analysis Completed Time**: Not required but report if information is available (HH:MM).

**Analyst Name**: Not required.

**Analyzing Lab ID**: If the sample was subcontracted to a different lab for analysis, the analyzing lab identification number is required to be reported here.

**Comment**: Not required, however if comments are provided please limit characters to numbers, letters, dash or underscore (-  $\overline{\phantom{a}}$ ). In particular, do NOT include quotation marks.

#### **Section 3: Field Results and Measurements**

**REMINDER!** Thissection should **NOT** be used for PFAS sample submittals. Please leave fields blank.

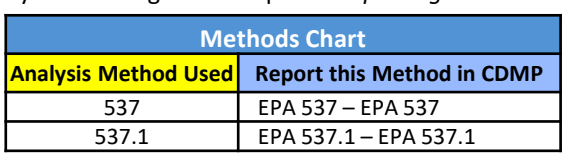

### **DATA SUBMISSION GUIDE FOR PFAS SAMPLES THROUGH EXCEL TEMPLATE**

### **Section 4: Example of Completed Sample Submission**

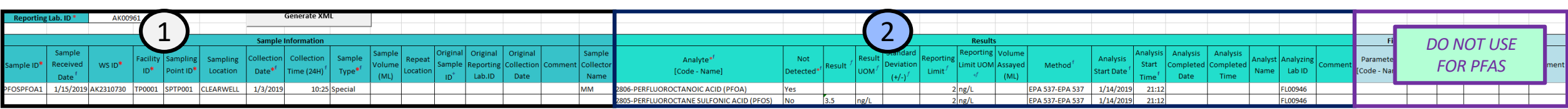

### Sample Information

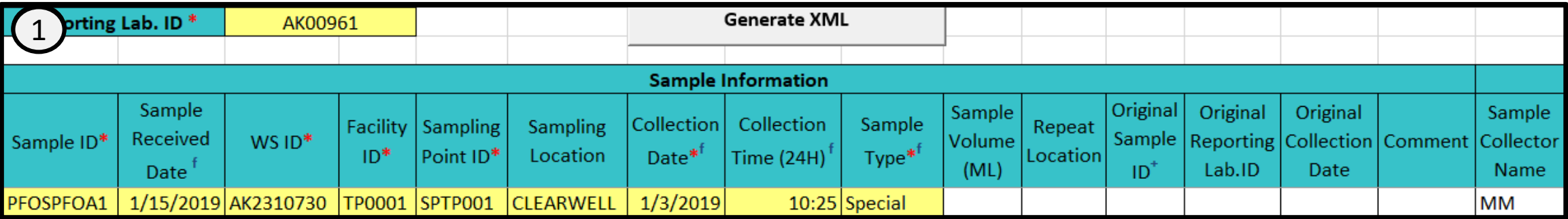

# Example of a Sample Result (Non-Detect):

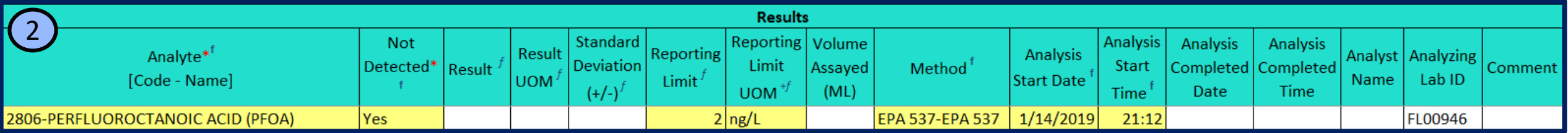

# Example of a Sample Result (Detect):

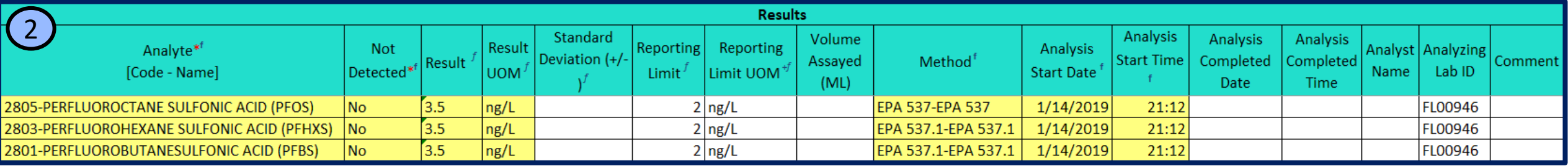